<span id="page-0-0"></span>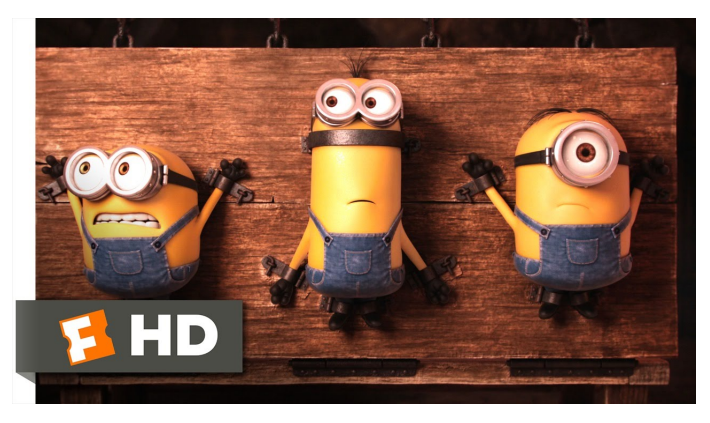

Fonte: [ash.atozviews.com](https://ash.atozviews.com)

# Compacto dos melhores momentos AULA 14

#### Hash tables

Inventadas para funcionar em  $O(1)$  ... em média.

universo de chaves = conjunto de **todas** as possíveis chaves

A tabela terá a forma  $tab[0...M-1]$ , onde M é o tamanho da tabela.

#### Hash functions

A função de dispersão (= hash function) recebe uma chave key e retorna um número inteiro  $h(\text{key})$ no intervalo  $0 \in M-1$ .

O número h(key) é o **código de dispersão** (= hash code) da chave.

Queremos uma função de hashing que:

possa ser calculada em  $O(1)$  e

 $\triangleright$  espalhe *bem* as chaves pelo intervalo  $0, \ldots, m-1.$ 

#### Conviver com colisões. . .

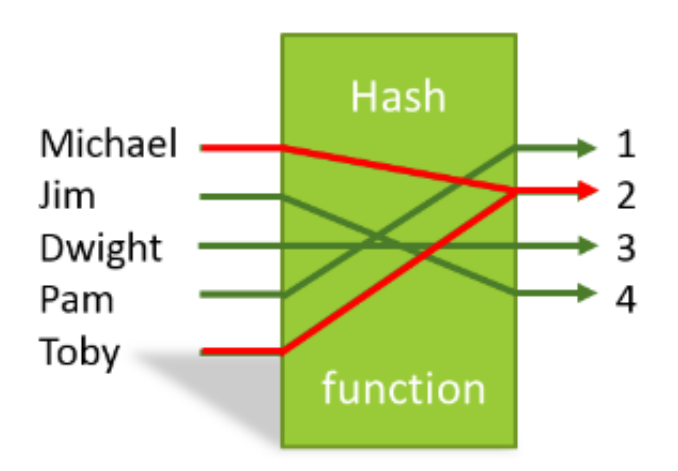

Fonte: [https://stackoverflow.com/](https://stackoverflow.com/questions/39375600/what-hash-function-produces-the-maximum-number-of-collisions-when-hashing-n-keys)

K ロ ▶ K 個 ▶ K 할 ▶ K 할 ▶ 이 할 → 9 Q Q →

### Separate chaining

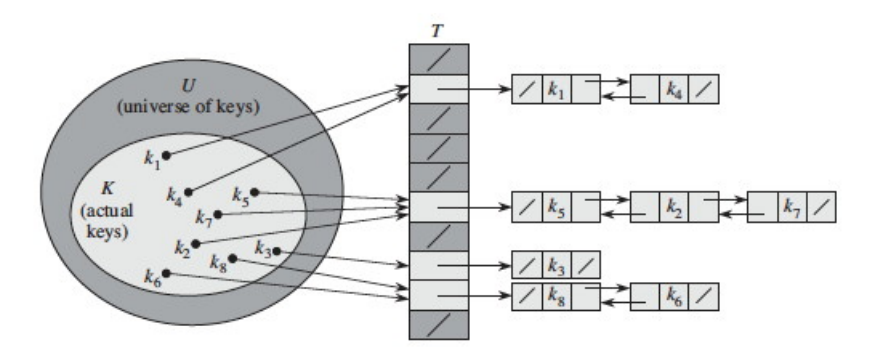

Fonte: CLRS

**Kロトメ部トメミトメミト ミニのRC** 

### Separate chaining

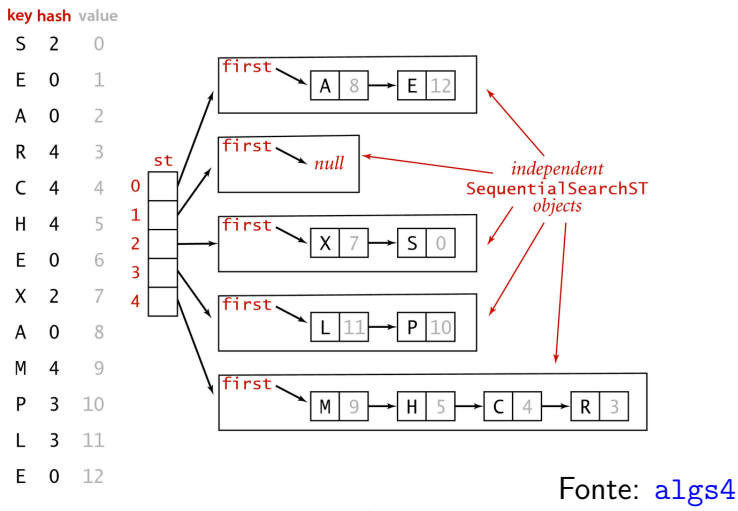

Hashing with separate chaining for standard indexing client

K ロ ▶ K 個 ▶ K 할 ▶ K 할 ▶ (할 ) 게 이익(연

### Hipótese do Hashing Uniforme

**Hipótese do Hashing Uniforme**: Vamos supor que nossas funções de hashing distribuem as chaves pelo intervalo de inteiros 0 . m de maneira uniforme (todos os valores hash igualmente prováveis) e independente.

### Hipótese do Hashing Uniforme

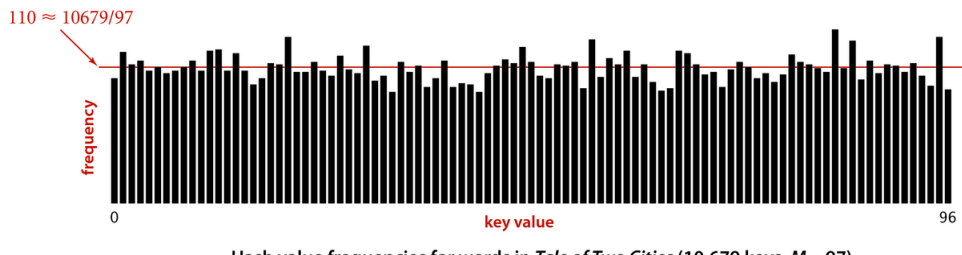

Hash value frequencies for words in Tale of Two Cities (10,679 keys, M = 97)

**K ロ ▶ K 何 ▶ K ヨ ▶ K ヨ ▶** 

÷,

 $QQ$ 

#### Fonte:[algs4](http://algs4.cs.princeton.edu/)

#### <span id="page-8-0"></span>Hipótese do Hashing Uniforme

Isso significa que se as cada chave key é escolhida de um universo U de acordo com uma distribuição de probabilidade Pr; ou seja, Pr(key) é a probabilidade de key ser escolhida. Então a hipótese do hashing uniforme nos diz que

$$
\sum_{\text{key:h(key)=j}}\text{Pr(key)}=\frac{1}{\mathtt{m}}
$$
para 
$$
j=0,1,2,\ldots,\mathtt{m}-1.
$$

<span id="page-9-0"></span>Supondo a função hash distribuia as chaves uniformemente em  $[0 \t m-1]$ , em uma tabela de distribuição com listas encadeadas o consumo de tempo de get(), put() e delete() é  $O(1 + \alpha)$ .

Se  $n \leq c$  m para alguma constante c, ou seja,  $n = O(m)$ , então  $\alpha$  é  $O(1)$  e portanto  $O(1 + \alpha)$  é **constante**.

 $\overline{z}$  (  $\overline{z}$  )  $\overline{z}$  )  $\overline{z}$  )  $\overline{z}$  )  $\overline{z}$ 

 $2990$ 

### Mais mais experimentos ainda

<span id="page-10-0"></span>Consumo de tempo para se criar um ST em que a chaves são as palavras em les\_miserables.txt e os valores o número de ocorrências.

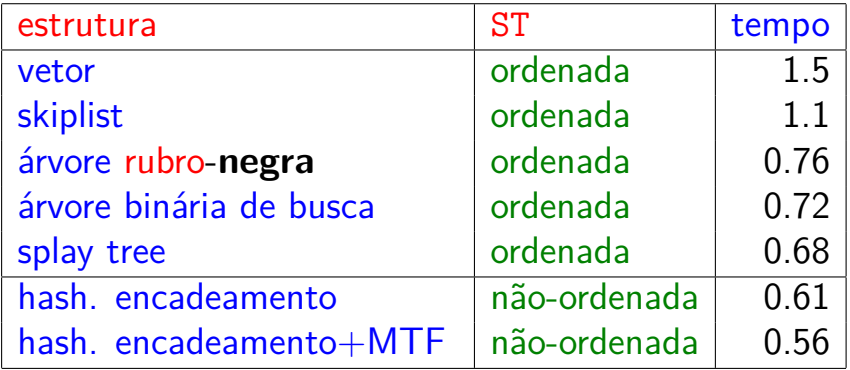

Tempos em segundos obtidos com [S](#page-9-0)[to](#page-11-0)[p](#page-9-0)[W](#page-10-0)[a](#page-11-0)[t](#page-9-0)[c](#page-18-0)[h](#page-8-0)[.](#page-9-0)

<span id="page-11-0"></span>AULA 15

KOKK@KKEKKEK E 1990

# <span id="page-12-0"></span>Colisões por open addressing

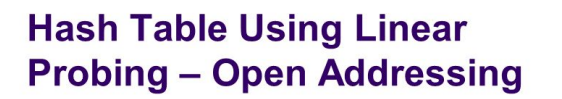

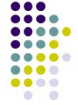

KO KA KO KERKER KONGK

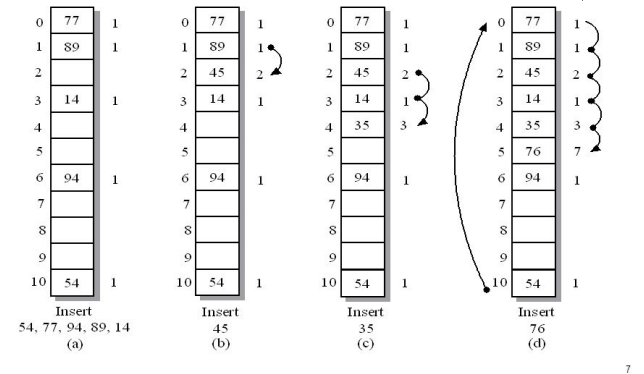

#### Fonte: [CSE Lecture 16](http://sliderplayer.com/slide/)

HashMap<Key,Value>

<span id="page-13-0"></span>public class HashMap<Key,Value>: [https://docs.oracle](https://docs.oracle.com/javase/8/docs/api/java/util/HashMap.html) [.../java/util/HashMap.html](https://docs.oracle.com/javase/8/docs/api/java/util/HashMap.html)

> "... Hash table based implementation of the Map interface.

> This implementation provides constanttime performance for the basic operations (*get* and *put*)

**assuming the hash function disperses the elements properly among the buckets**.. . . "**KORKAR KERKER SAGA**  HashMap<Key,Value>

<span id="page-14-0"></span>public class HashMap<Key,Value>: [https://docs.oracle](https://docs.oracle.com/javase/8/docs/api/java/util/HashMap.html) [.../java/util/HashMap.html](https://docs.oracle.com/javase/8/docs/api/java/util/HashMap.html)

> An instance of *HashMap* has two parameters that affect its performance: initial capacity and load factor.

> . . . initial capacity is simply the capacity at the time the hash table is created.

The load factor is a measure of how full the hash table is allowed to get before its capacity is automatically incr[eas](#page-13-0)[e](#page-15-0)[d](#page-13-0)[.](#page-14-0)

#### HashMap<Key,Value>

<span id="page-15-0"></span>public class HashMap<Key,Value>: [https://docs.oracle](https://docs.oracle.com/javase/8/docs/api/java/util/HashMap.html) [.../java/util/HashMap.html](https://docs.oracle.com/javase/8/docs/api/java/util/HashMap.html)

> When the number of entries in the hash table exceeds the product of the load factor and the current capacity, the hash table is **rehashed** . . .

> so that the hash table has approximately twice the number of buckets.

> > **KORKAR KERKER SAGA**

## Open addressing

**Open addressing** procura evitar o espaço extra usado por listas ligadas colocando todas as chaves na tabela tab[].

O fator de carga *α* = n*/*m da tabela é menor do que 1. Examinar uma posição é chamado de **sondagem**  $(= probe).$ 

Estendemos a função de hash para ter o número da sondagem como segundo parâmetro.

A sequência de sondagens

h(key*,* 0)*,* h(key*,* 1)*, . . .* h(key*,* m−1)

deve ser u[m](#page-15-0)a permutação de 0, ..., m[-1](#page-17-0)[.](#page-15-0)  $\sigma$ 

<span id="page-17-0"></span>O métodos de resolução de colisões por open addressing mais simples é conhecido como sondagem linear  $(=\text{linear probability})$ .

Todos os itens são armazenados em um vetor  $tab[0 \t m-1].$ 

Quando ocorre uma colisão, procuramos a próxima posição vaga do vetor.

Se h() é a função de hash então a sequência de sondagens é

h(key)%m*,* (h(key)+1)%m*, . . . ,*(h(key)+m−1)%m

**KORKAR KERKER SAGA** 

<span id="page-18-0"></span>Quanto maior o fator de carga, mais tempo as funções de busca e inserção vão consumir.

Durante a busca há três possibildades:

- $\blacktriangleright$  encontramos a chave, paramos a busca;
- **De posição não-ocupada, paramos a busca;**
- $\triangleright$  posição está ocupada e não é a chave, vamos para a próxima posição

#### LinearProbingHashST

```
private Key[] keys;
private Value[] vals;
```
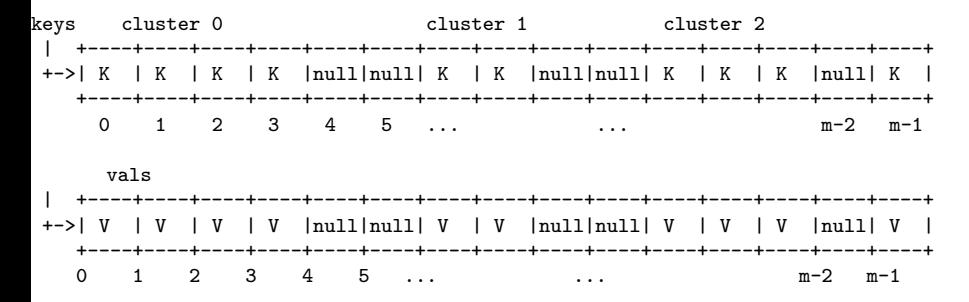

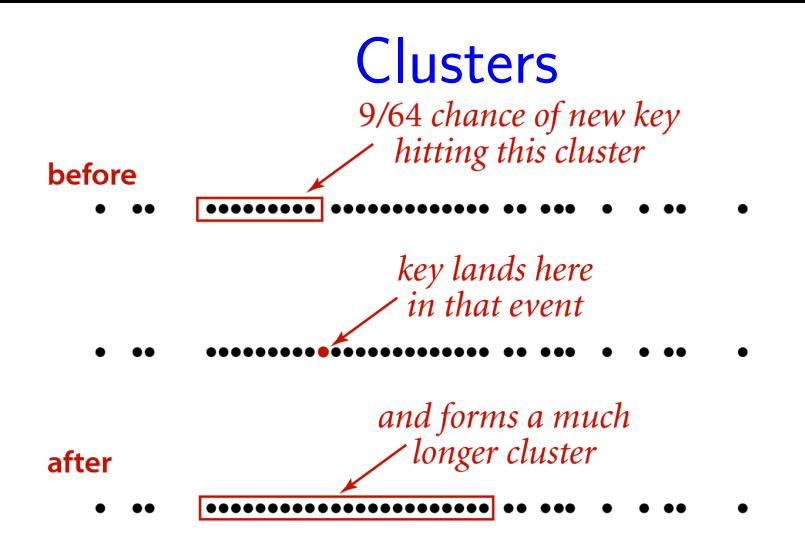

#### Clustering in linear probing  $(M = 64)$

Fonte:[algs4](http://algs4.cs.princeton.edu/)

# **Clusters**

#### linear probing

#### random

xxxx

esessere <u>TA KANANARA</u>

 $keys[0..127]$ 

 $\chi = 1$ 

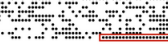

 $\alpha = 1/2$ 

#### long clusters are common

 $\alpha = 1/4$ 

keys[8064..8192]

478

#### Table occupancy patterns (2,048 keys, tables laid out in 128-position rows)

Fonte:[algs4](http://algs4.cs.princeton.edu/)

```
public class Lin...HashST<Key, Value>{
  private int n;
  private int m = 16;
  private Key[] keys;
  private Value[] vals;
```

```
public LinearProbingHashST() {
   keys = (Key[]) new Object[m];vals = (Value[]) new Object[m];
}
public LinearProbingHashST(int cap) {
   m = cap;keys = (Key[]) new Object[m];vals = (Value[]) new Object[m];
}
```
**KORK EXTERNE PROVIDE** 

```
public Value get(Key key) {
  for (int h=hash(key);keys[h] != null; h=(h+1)%m)if (keys[h].equals(key))
           return vals[h];
  return null;
}
```

```
public void put(Key key, Value val) {
  int h;
  for (h=hash(key);keys[h]:=null;h=(h+1)%m)if (keys[h].equals(key)) {
           vals[h] = val:
           return;
       }
  this.keys[h] = key;this.vals[h] = val;this.n++;
}
```
**KORK EXTERNE PROVIDE** 

Retorna todas as chaves na ST como iterável.

public Iterable<Key> keys() { Queue<Key> queue = new Queue<Key>(); for(int h = 0; h < m; h++) if  $(keys[h]$  !=  $null)$ queue.enqueue(keys[h]); return queue; }

Na sondagem linear, é essencial que *α* fique bem abaixo de 1.

Convém manter alpha  $\leq 1/2$  (ou seja,  $n \leq m/2$ ). Para manter *α* sob controle, a tabela de hash deve ser redimensionada, quando necessário, no início de put().

**KORKARYKERKER POLO** 

public void put(Key key, Value val) { if  $(n \ge m/2)$  resize $(2*m)$ ;

}

... ...

```
private void resize(int cap) {
  LinearProbingHashST<Key, Value> t;
  t= new Line...HashST<Key, Value>(cap);
  for (int h = 0; h < m; h++) {
      if (keys[h] != null) {
         t.put(keys[h], vals[h]);
     }
  }
  keys = t.keys;vals = t.values;m = t.m;
}
```
**KORKARYKERKER POLO** 

#### public void delete(Key key) { if (!contains(key)) return;

```
// encontre key
int h = hash(key);
while (!key.equals(keys[h]))h = (h + 1) \% m;
```

```
// remova key
keys[h] = null;vals[h] = null;n--;
```

```
// rehash todas as chaves no cluster
h = (h + 1) % m;
while (keys[h] != null) {
   Key keyToRehash = keys[h];
   Value valToRehash = vals[h];
   keys[h] = null;vals[h] = null;n--;
   put(keyToRehash, valToRehash);
   h = (h + 1) \% M;
}
// resize se estiver alfa <= 0.125
if (n > 0 \&&8 \times n \le m) resize(m/2);
```
}

O consumo de tempo de uma busca em tabelas de hash com sondagem linear depende, no pior caso, do tamanho do maior **cluster** (=fatia da tabela com chaves não nulas).

**Proposição**: Supondo que vale a hipótese do hashing uniforme, e que *α* está entre 0 e 1 mas não muito perto de 1, o número médio de sondagens em buscas bem-sucedidas é aproximadamente

$$
\frac{1}{2}\Big(1+\frac{1}{(1-\alpha)}\Big)
$$

e o número médio de sondagens em buscas malsucedidas (ou inserções) é aproximadamente

$$
\frac{1}{2}\Big(1+\frac{1}{(1-\alpha)^2}\Big)
$$

Exemplo: quando  $\alpha = 0.5$ , temos aproximadamente 1,5 sondagens por busca bem-sucedida e aproximadamente 2,5 sondagens por busca malsucedida.

Exemplo: quando  $\alpha = 0.25$ , temos aproximadamente 1,16 sondagens por busca bem-sucedida e aproximadamente 1,39 por busca malsucedida.

#### Memória

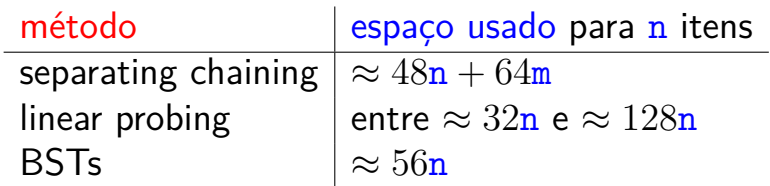

KOKK@KKEKKEK E 1990

Um outra estratégia é usarmos duas funções de hash h1 e h2, onde

 $\blacktriangleright$  h1() fornece a posição inicial da sondagem e  $\blacktriangleright$  h2() é responsável pelas demais sondagens. As posições a serem sondadas serão dadas pela função

 $h(key, h) = (h1(key) + h \times h2(key))\%$ m.

**KORKAR KERKER SAGA** 

Para uma dada chave key sondaremos

- **P** primeiro a posição h(key, 0) = h $1$ (key) $\%$ m
- depois  $h(\text{key}, 1) = (h1(\text{key}) + h2(\text{key}))\%$ m
- $\blacktriangleright$  em seguida  $h(key, 2) = (h1(key) + 2 \times h2(key))\%$ m
- $\blacktriangleright$  em seguida  $h(key, 3) = (h1(key) + 3 \times h2(key))\%$ m I . . .

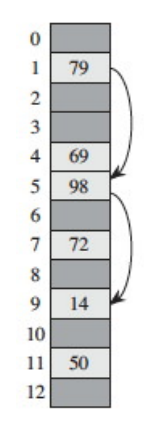

Fonte: CLRS

K ロ ▶ K 個 ▶ K 할 ▶ K 할 ▶ 이 할 → 9 Q Q →

O valor de  $h2(\text{key})$  e m devem ser relativamente primos. para garantir que a sequência de sondagens é uma permutação de  $0,1,...,m-1$ .

Duas métodos utilizados:

- $\triangleright$  tome m como um potência de 2 e h2() que sempre forneça inteiros ímpares;
- $\triangleright$  selecione um primo m e h2() que retorne valores no intervalo  $2 \cdot m-1$ .

O método nos fornece  $m^2$  sequências diferentes de sondagem; sondagem linear que fornece apenas m.

#### Fator de carga

Note a diferença da interpretação do fator de carga. Em

- $\triangleright$  separate chaining o fator de carga  $\alpha$  é o número médio de itens por lista: *α* pode ser maior que 1.
- $\triangleright$  open addressing o fator de carga  $\alpha$  é a fração da tabela que está ocupada: *α* é menor que 1.

#### Universal hash functions

<span id="page-40-0"></span>Um adversário maldoso, vendo a nossa função de hash, pode fornecer chaves que fazem com que as chaves sejam pessimamente distribuídas.

Hashing universal fornece um mecanismo aleatorizado que sorteia uma função de hash cada vez que construímos uma ST.

A função sorteada garante que o consumo de tempo médio das operações seja  $O(1)$ 

**KORKAR KERKER SAGA** 

Detalhes em MAC0338!

#### <span id="page-41-0"></span>Mais mais mais experimentos ainda

Consumo de tempo para se criar um ST em que a chaves são as palavras em les\_miserables.txt e os valores o número de ocorrências.

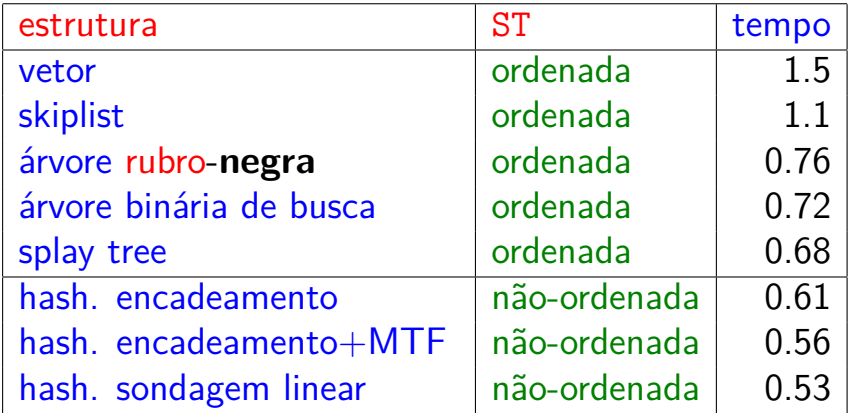

Tempos em segundos obtidos com [S](#page-40-0)[to](#page-42-0)[p](#page-40-0)[W](#page-41-0)[a](#page-42-0)[t](#page-12-0)[c](#page-0-0)[h](#page-11-0)[.](#page-12-0)

#### <span id="page-42-0"></span>Comentários finais: Facebook F14

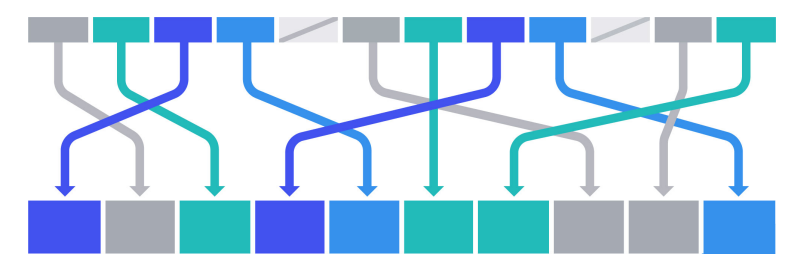

Fonte: [Open-sourcing F14 for faster, more](https://code.fb.com/developer-tools/f14/) [memory-efficient hash tables](https://code.fb.com/developer-tools/f14/)

Facebook F14 is a 14-way probing hash table that resolves collisions by double hashing.

Posted on apr 25, 2019 to [Developer Tools,](https://code.fb.com/category/developer-tools/) [Open](https://code.fb.com/category/open-source/) [Source,](https://code.fb.com/category/open-source/) no [github](https://github.com/facebook/folly/blob/master/folly/container/)**KORK EXTERNE PROVIDE** 

#### Mais comentários: Consistent hashing

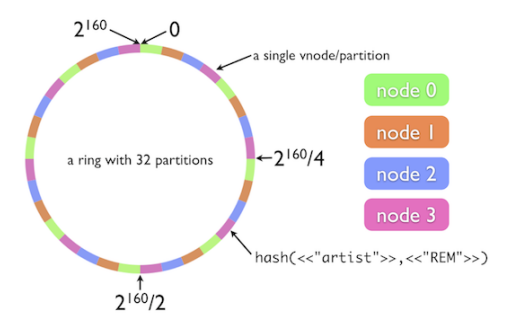

Fonte: [The Simple Magic of Consistent Hashing](https://dzone.com/articles/simple-magic-consistent)

**KORKARYKERKER POLO** 

Na média rehash n/m chaves quando a tabela é redimensionada.

#### <span id="page-44-0"></span>Mais comentários: banco de dados

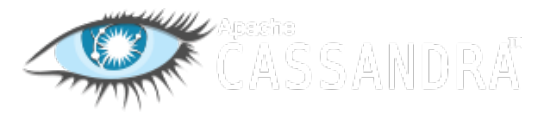

Fonte: [Cassandra](http://cassandra.apache.org/)

**KORKARYKERKER POLO** 

#### Apache Cassandra é um banco de dados open-source, distribuído utiliza consistent hash.

#### <span id="page-45-0"></span>Mais comentários: Distributed hash table

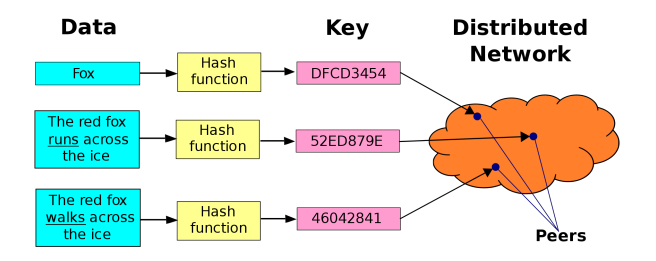

Fonte: [Distributed hash table \(wikipedia\)](https://en.wikipedia.org/wiki/Distributed_hash_table/)

Classe sistemas distribuídos descentralizado que fornece um serviço de consulta semelhante a uma tabela hash: pares key-val são armazenados em um DHT, e qualquer nó participante pode recuperar com eficiênci[a](#page-44-0) val associado a uma [da](#page-45-0)da [k](#page-11-0)[ey](#page-0-0)[.](#page-11-0)

 $\Omega$ 

### <span id="page-46-0"></span>Mais comentários: funções de hash

As aplicações de funções de hash vão muito além de tabelas de hash.

- **De consistência e arquivos: [Dropbox;](https://www.dropbox.com/)**
- $\triangleright$  criptografia: [Cryptographic hash function](https://simple.wikipedia.org/wiki/Cryptographic_hash_function) [\(wikipedia\)](https://simple.wikipedia.org/wiki/Cryptographic_hash_function)
- [hash'em all!:](http://www.hashemall.com/) sítio onde podemos obter o valor de hash de textos escolhendo dentre vários algoritmos;

KELK KØLK VELKEN EL 1990

 $\blacktriangleright$  sistemas de senhas

I . . .